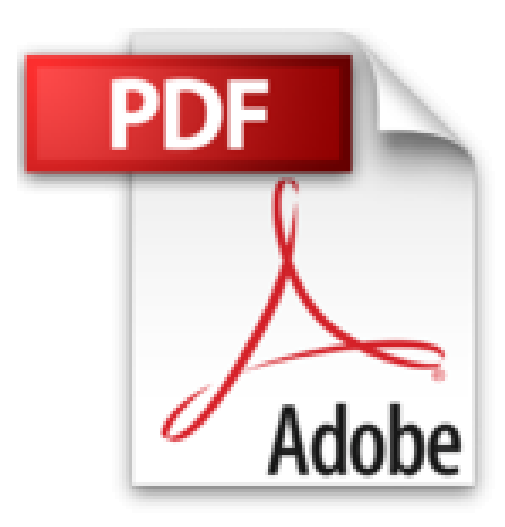

## **Entwickeln mit NX8.5**

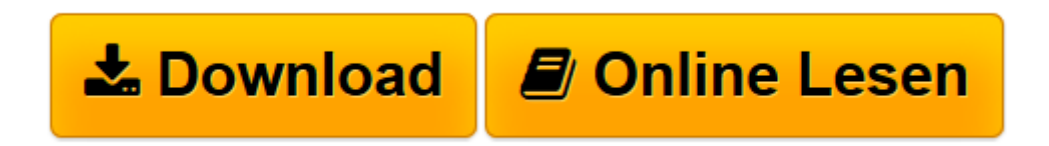

[Click here](http://bookspode.club/de/read.php?id=B00FOQ7IAU&src=fbs) if your download doesn"t start automatically

## **Entwickeln mit NX8.5**

Christoph Lückel

**Entwickeln mit NX8.5** Christoph Lückel

Dieses Buch vermittelt eine umfassende Übersicht über die Grundlagen des CAD-Experten Systems Siemens NX (ehem. Unigraphics). Dabei konzentriert sich die ersten Hälfte des Buches auf die Konfiguration der Anwenderoberfläche und die vielfältigen Möglichkeiten der Bedienung. Die zweite Hälfte beschreibt die umfangreichen Funktionen der 3D-Modellierung. Das Buch richtet sich vor allem an Entwickler, die sich mit den neuen Funktionen und Optionen der aktuellen NX Version vertraut machen wollen. Außerdem kann es bei der täglichen Arbeit als Nachschlagewerk verwendet werden, da die meisten Optionen mit Beispielen dargestellt sind.

 $\underline{\textbf{b}}$  **[Download](http://bookspode.club/de/read.php?id=B00FOQ7IAU&src=fbs)** [Entwickeln mit NX8.5 ...pdf](http://bookspode.club/de/read.php?id=B00FOQ7IAU&src=fbs)

**[Online lesen](http://bookspode.club/de/read.php?id=B00FOQ7IAU&src=fbs)** [Entwickeln mit NX8.5 ...pdf](http://bookspode.club/de/read.php?id=B00FOQ7IAU&src=fbs)

## **Downloaden und kostenlos lesen Entwickeln mit NX8.5 Christoph Lückel**

Einband: Gebundene Ausgabe

Download and Read Online Entwickeln mit NX8.5 Christoph Lückel #67SZINOQ3HX

Lesen Sie Entwickeln mit NX8.5 von Christoph Lückel für online ebookEntwickeln mit NX8.5 von Christoph Lückel Kostenlose PDF d0wnl0ad, Hörbücher, Bücher zu lesen, gute Bücher zu lesen, billige Bücher, gute Bücher, Online-Bücher, Bücher online, Buchbesprechungen epub, Bücher lesen online, Bücher online zu lesen, Online-Bibliothek, greatbooks zu lesen, PDF Beste Bücher zu lesen, Top-Bücher zu lesen Entwickeln mit NX8.5 von Christoph Lückel Bücher online zu lesen.Online Entwickeln mit NX8.5 von Christoph Lückel ebook PDF herunterladenEntwickeln mit NX8.5 von Christoph Lückel DocEntwickeln mit NX8.5 von Christoph Lückel MobipocketEntwickeln mit NX8.5 von Christoph Lückel EPub